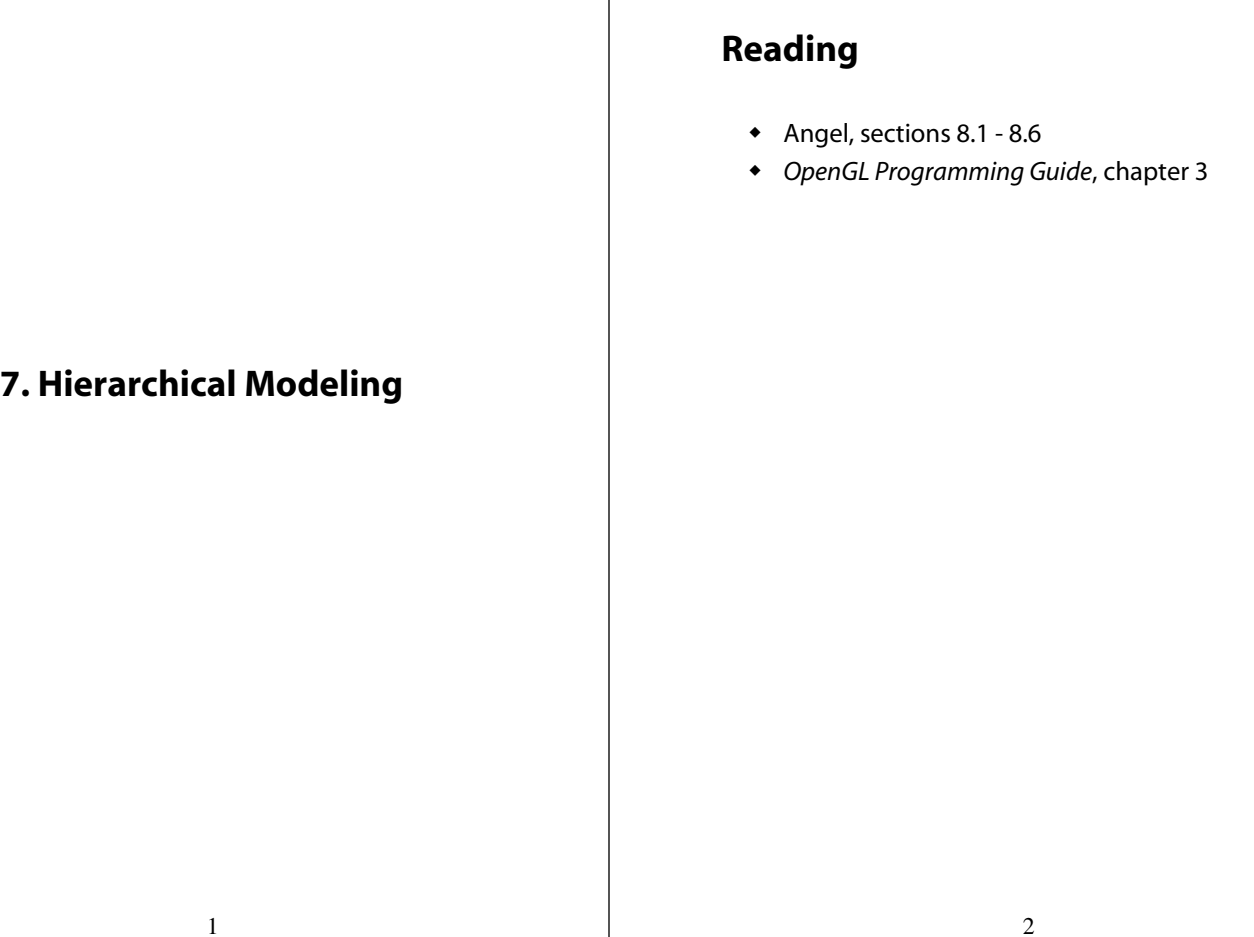

# **Symbols and instances**

Most graphics APIs support a few geometric **primitives**:

- spheres
- cubes
- cylinders

These symbols are **instanced** using an **instance transformation**.

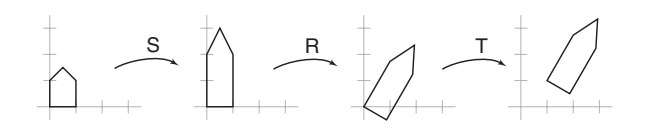

**Q:** What is the matrix for the instance transformation above?

### **3D Example: A robot arm**

Consider this robot arm with 3 degrees of freedom:

- $\bullet$  Base rotates about its vertical axis by  $\theta$
- Lower arm rotates in its *xy*-plane by φ
- Upper arm rotates in its *xy*-plane by ψ

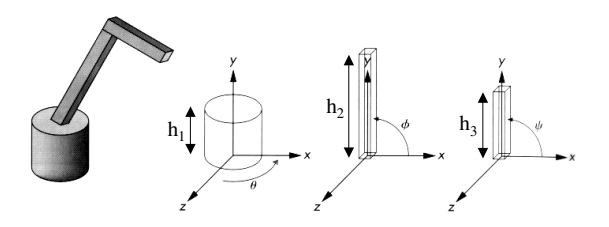

- **Q:** What matrix do we use to transform the base?
- **Q:** What matrix for the lower arm?
- **Q:** What matrix for the upper arm?

# **Hierarchical modeling**

### **A complex example: human figure**

Hierarchical models can be composed of instances using trees or DAGs:

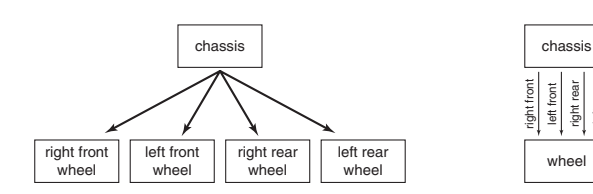

left rear

- edges contain geometric transformations
- nodes contain geometry (and possibly drawing attributes)

How might we draw the tree for the robot arm?

**Matrix M\_model;**

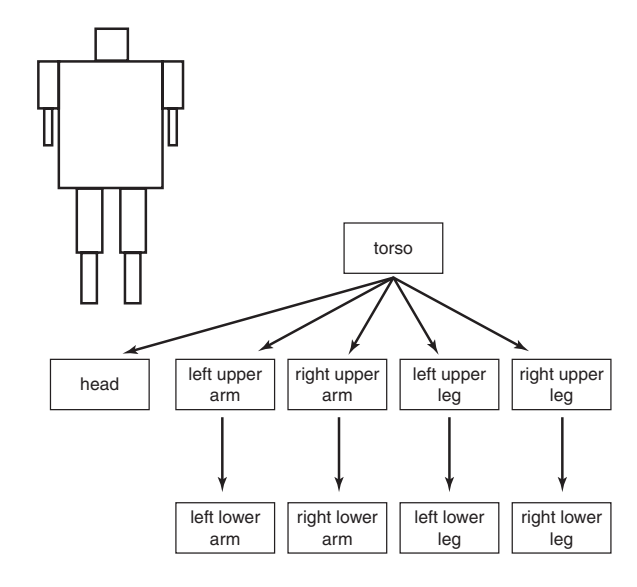

#### **Q:** What's the most sensible way to traverse this tree?

6

### **Robot arm implementation**

The robot arm can be displayed by keeping a global matrix and computing it at each step:

5

```
main()
{
    ...
    robot_arm();
    ...
}
robot_arm()
{
   M_model = R_y(theta);
   base();
    M_model = R_y(theta)*T(0,h1,0)*R_z(phi);
    upper_arm();
    M_model = R_y(theta)*T(0,h1,0)*R_z(phi)
                          *T(0,h2,0)*R_z(psi);
    lower_arm();
}
```
Do the matrix computations seem wasteful?

#### **Robot arm implementation, better**

Instead of recalculating the global matrix each time, we can just update it *in place*:

```
Matrix M_model;
main()
{
    ...
    M_model = Identity();
    robot_arm();
    ...
}
robot_arm()
{
    M_model *= R_y(theta);
    base();
    M_model *= T(0,h1,0)*R_z(phi);
    upper_arm();
    M_model *= T(0,h2,0)*R_z(psi);
    lower_arm();
}
```

```
Robot arm implementation, OpenGL
```
OpenGL maintains a global state matrix called the **model-view matrix**.

```
main()
{
     ...
    glMatrixMode( GL_MODELVIEW );
    glLoadIdentity();
    robot_arm();
    ...
}
robot_arm()
{
    glRotatef( theta, 0.0, 1.0, 0.0 );
    base();
    glTranslatef( 0.0, h1, 0.0 );
    glRotatef( phi, 0.0, 0.0, 1.0 );
    lower_arm();
    glTranslatef( 0.0, h2, 0.0 );
    glRotatef( psi, 0.0, 0.0, 1.0 );
    upper_arm();
}
```
10

### **Human figure implementation**

We can also design code for drawing the human figure, with a slight modification due to the branches in the tree:

9

```
figure()
{
    torso();
    M_save = M_model;
    M_model *= T(. . .)*R(. . .);
    head();
    M_model = M_save;
    M_model *= T(. . .)*R(. . .);
    left_upper_arm();
    M_model *= T(. . .)*R(. . .);
    left_lower_arm();
    M_model = M_save;
    .
    .
    .
}
```
# **Human figure with hand**

```
What if we add a hand?
   figure()
   {
       torso();
       M_save = M_model;
       M_model *= T(. . .)*R(. . .);
       head();
       M_model = M_save;
       M_model *= T(. . .)*R(. . .);
       left_upper_arm();
       M_model *= T(. . .)*R(. . .);
       left_lower_arm();
       M_model *= T(. . .)*R(. . .);
       left_hand();
       M_save2 = M_model;
       M_model *= T(. . .)*R(. . .);
       left_thumb();
       M_model = M_save2;
       M_model *= T(. . .)*R(. . .);
       left_forefinger();
       M_model = M_save2;
       ...
   }
```
Is there a better way to keep track of piles of matrices that need to be saved, modified, and restored?

# **Human figure implementation, better**

```
13
figure()
{
   torso();
   push(M_model);
      M_model *= T(. . .)*R(. . .);
      head();
   M_model = pop(M_model);
   push(M_model);
       M_model *= T(. . .)*R(. . .);
       left_upper_arm();
      M_model *= T(. . .)*R(. . .);
       left_lower_arm();
      M model * = T(. . . .)*R(. . . .);left_hand();
      push(M_model);
        M_model *= T(. . .)*R(. . .);
        left_thumb();
      M_model = pop(M_model);
       push(M_model);
         M_model *= T(. . .)*R(. . .);
         left_forefinger();
      M_model = pop(M_model);
      push(M_model);
   ...
} 13 14
```
# **Animation**

The above examples are called **articulated models**:

- rigid parts
- connected by joints

They can be animated by specifying the joint angles (or other display parameters) as functions of time.

# **Human figure implementation, OpenGL**

```
figure()
{
    torso();
    glPushMatrix();
        glTranslate( ... );
        glRotate( ... );
        head();
    glPopMatrix();
    glPushMatrix();
        glTranslate( ... );
        glRotate( ... );
       left_upper_arm();
        glTranslate( ... );
        glRotate( ... );
        left_lower_arm();
        glTranslate( ... );
        glRotate( ... );
        left_hand();
        glPushMatrix();
            glTranslate( ... );
            glRotate( ... );
            left_thumb();
        glPopMatrix();
        glPushMatrix();
            glTranslate( ... );
            glRotate( ... );
            left_forefinger();
        glPopMatrix();
    ...
}
```
# **Kinematics and dynamics**

Definitions:

- **Kinematics:** how the positions of the parts vary as a function of the joint angles.
- **Dynamics:** how the positions of the parts vary as a function of applied forces.

Questions:

**Q:** What do the terms **inverse kinematics** and **inverse dynamics** mean?

**Q:** Why are these problems more difficult?

### **Key-frame animation**

One way to get around these problems is to use **keyframe animation**.

- Each joint specified at various **key frames** (not necessarily the same as other joints)
- System does interpolation or **in-betweening**

Doing this well requires:

- A way of smoothly interpolating key frames: **splines**
- A good interactive system
- A lot of skill on the part of the animator

### **Scene graphs**

The idea of hierarchical modeling can be extended to an entire scene, encompassing:

- many different objects
- lights
- camera position

This is called a **scene tree** or **scene graph**.

17

# **The peculiarity of OpenGL ordering**

Let's revisit the very first simple example in this lecture.

To draw the transformed house, we would write OpenGL code like:

```
glMatrixMode( GL_MODELVIEW );
glLoadIdentity();
glTranslatef( ... );
glRotatef( ... );
glScalef( ... );
house();
```
Is there something a little funny about the order of operations?

### **Global, fixed coordinate system**

OpenGL's transforms, logical as they may be, still *seem backwards*. They are, if you think of them as transforming the object in a **fixed** coordinate system.

18

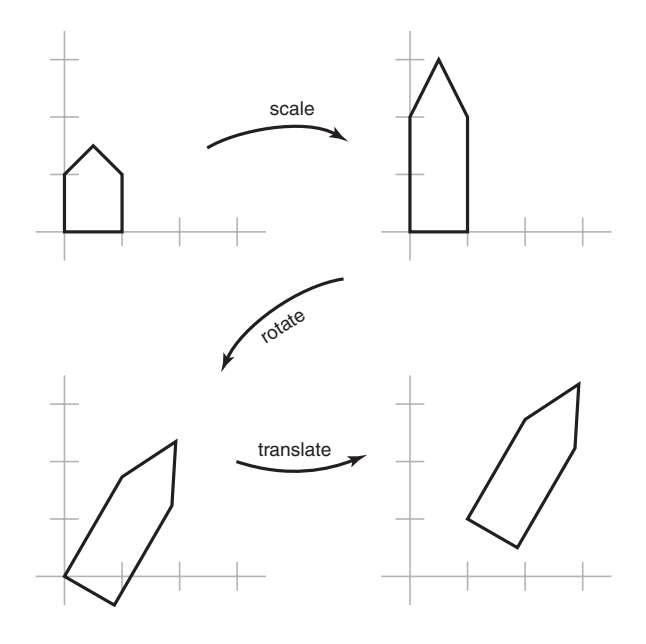

# **Local, changing coordinate system**

Another way to view transformations is as affecting a *local coordinate system* that the primitive is drawn in. Now the transforms appear in the "right" order.

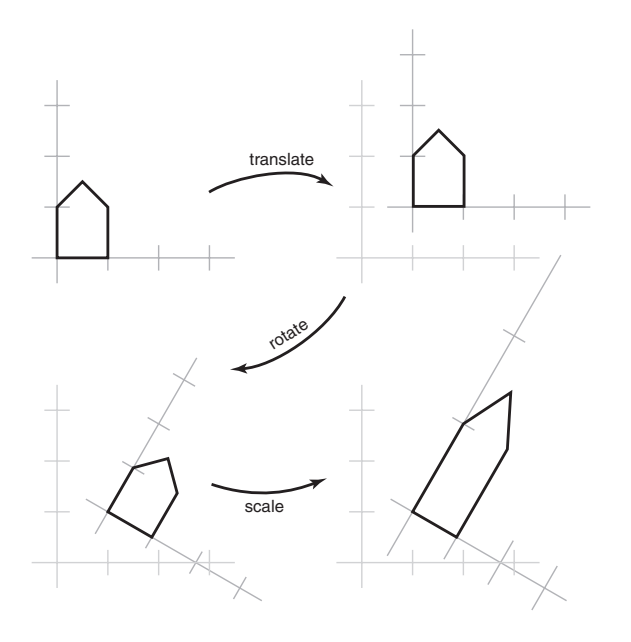

21

### **Summary**

Here's what you should take home from this lecture:

- All the **boldfaced terms**.
- How primitives can be instanced and composed to create hierarchical models using geometric transforms.
- How the notion of a model tree or DAG can be extended to entire scenes.
- How keyframe animation works.
- How transforms can be thought of as affecting either the geometry, or the coordinate system which it is drawn in.

22